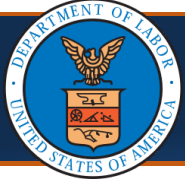

## Adding Multiple Legacy Providers under One OWCP Connect ID

**Scenario:** As an admin at a legacy provider location, you would like to include multiple legacy providers to be accessible using one OWCP Connect ID. Each of the other legacy Providers should have also received their individual welcome letters with OWCP Provider ID, Temp ID, and Temp Key. These legacy providers will need to provide to you that information, including SSN/Tax ID, in order for you to include them under one single OWCP Connect ID.

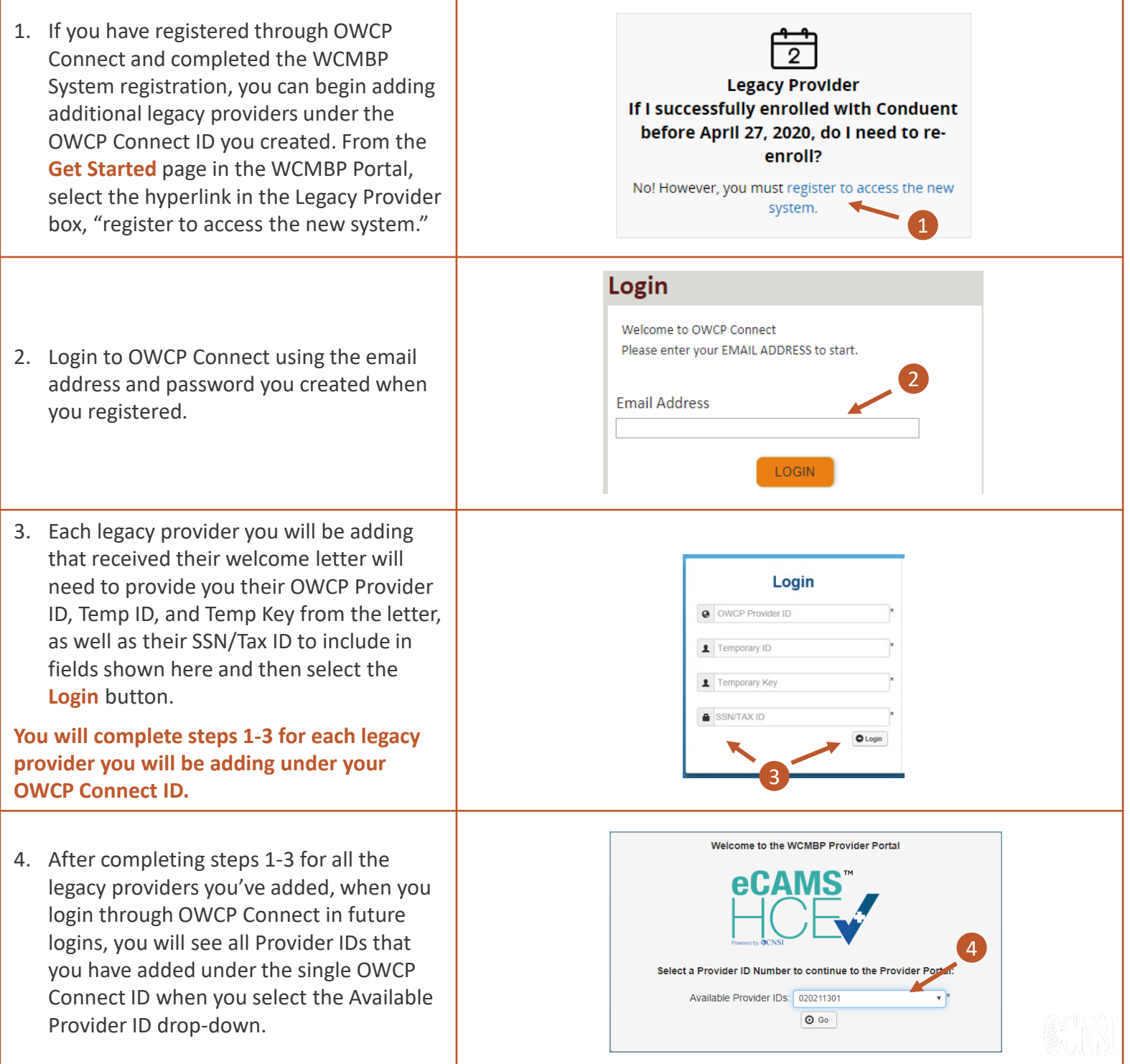

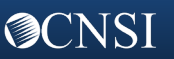